# **SISTEMA DE ADMISSÃO DOCENTE**

### **TUTORIAL DE ACESSO PARA MEMBRO DE COMISSÃO JULGADORA**

**Passo 1. No endereço: https://uspdigital.usp.br/gr/, solicitar acesso através do menu Primeiro Acesso.** 

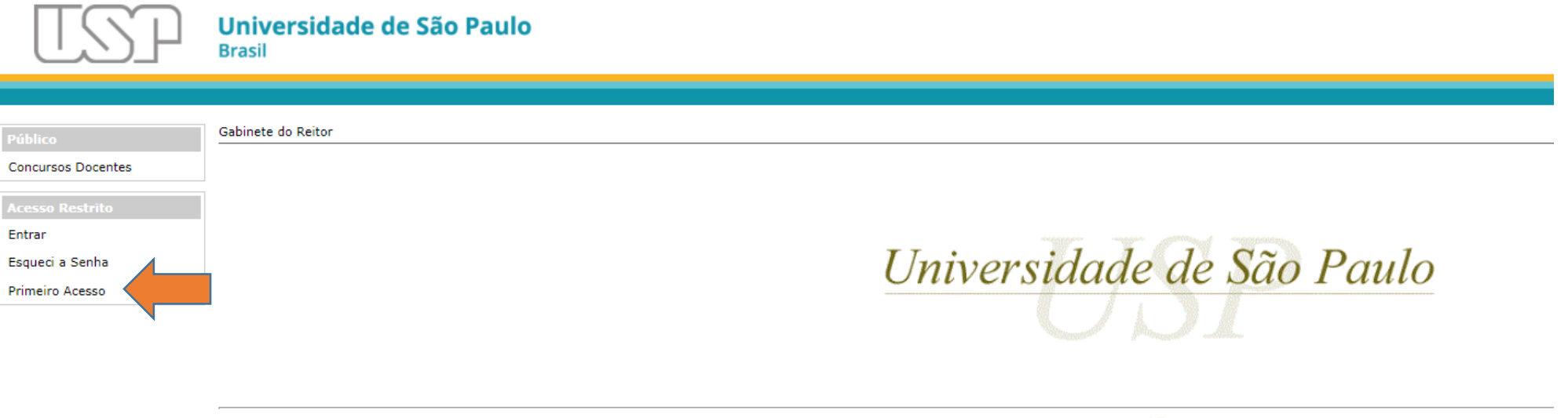

Créditos © 1999 - 2017 - Superintendência de Tecnologia da Informação/USP **Passo 2. Inserir número USP, e-mail cadastrado e repetir os caracteres. Depois clicar em "Solicitar Senha"**

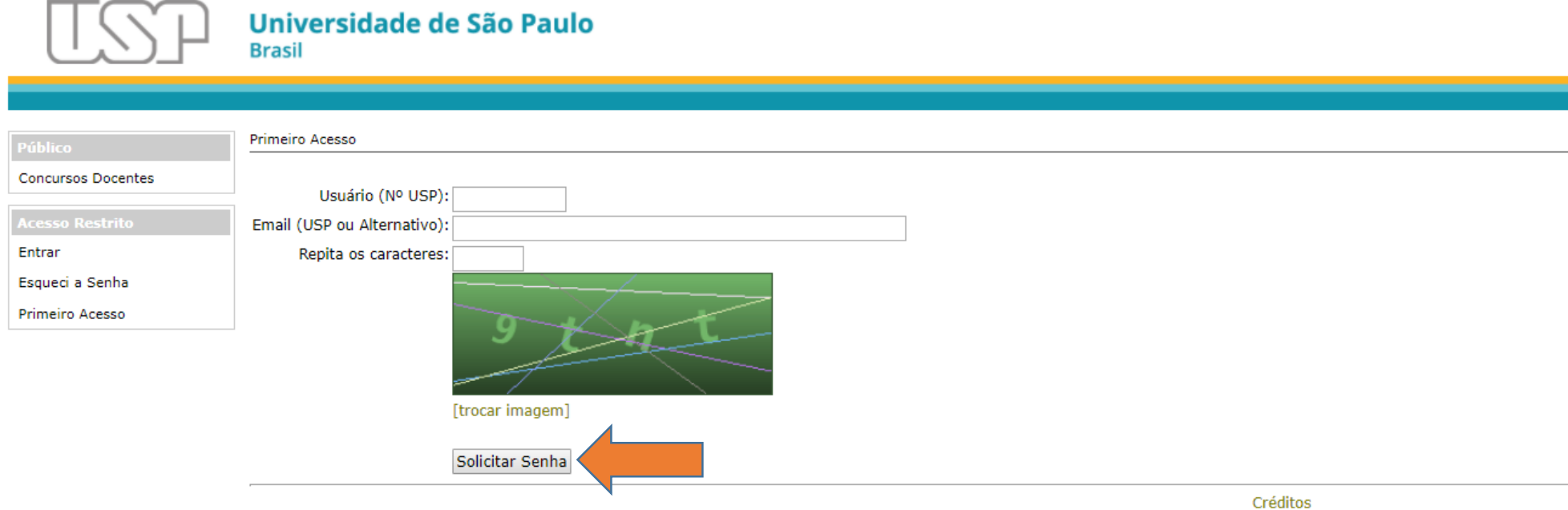

@ 1999 - 2017 - Superintendência de Tecnologia da Informação/USP

**Passo 3. Acessar o sistema com seu número USP e a senha definida após o 1º acesso.**

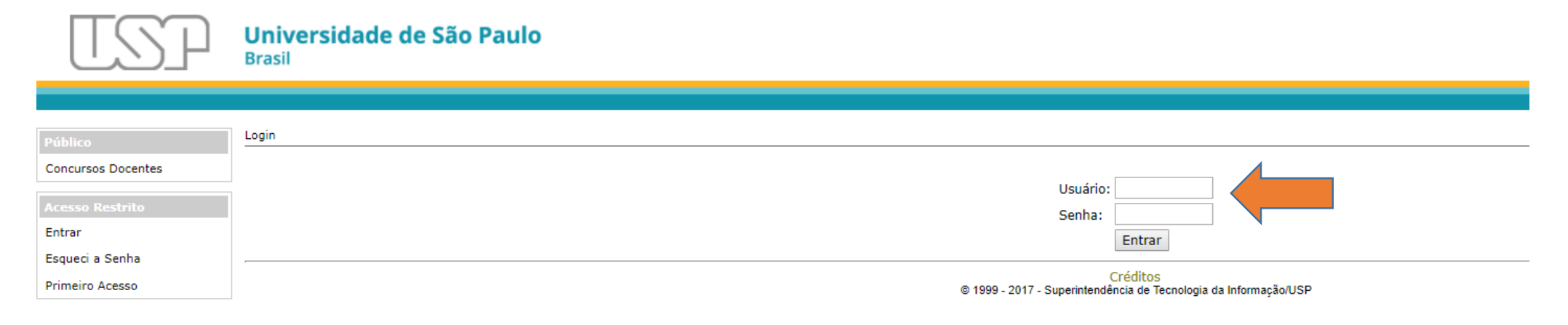

## **Passo 4. Após acessar o sistema, clicar no Item Concursos Públicos do menu.**

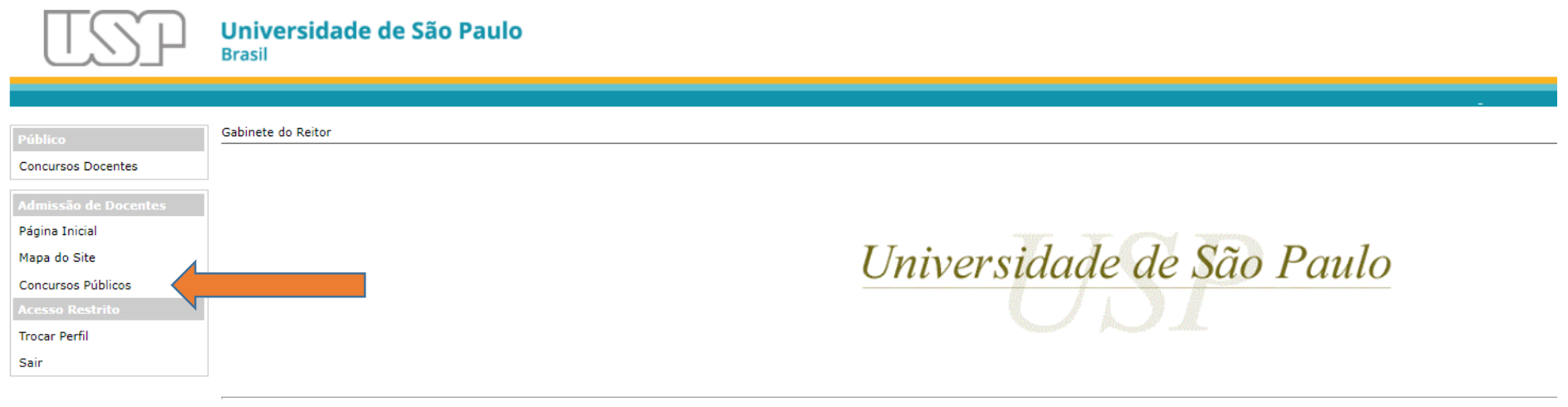

Créditos | Fale conosco<br>© 1999 - 2017 - Superintendência de Tecnologia da Informação/USP

**Passo 5. Verificar se o perfil informado no canto superior direito consta como "Membro de Banca de Concurso Docente". Caso não, clicar no item "Trocar Perfil" localizado no menu esquerdo.**

**Após verificar adequação do perfil, clicar sobre o Edital.** 

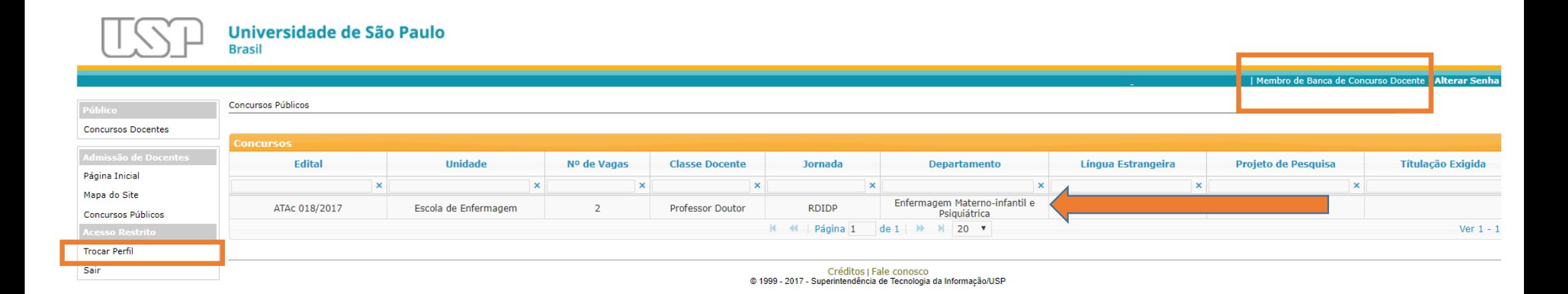

**Passo 6. Após clicar sobre o edital, ele deverá ficar iluminado em amarelo. A lista de candidatos inscritos deverá aparecer logo abaixo.** 

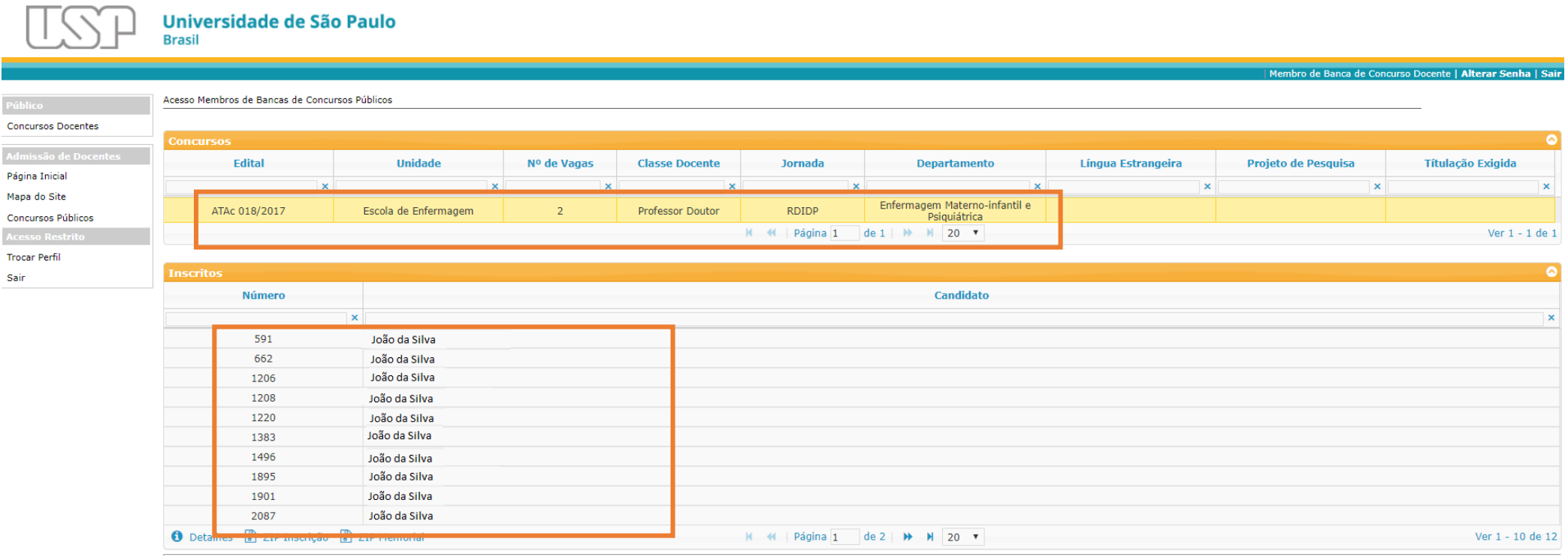

Créditos | Fale conosco<br>© 1999 - 2017 - Superintendência de Tecnologia da Informação/USP

## **Passo 7. Clique sobre o nome de um candidato. A linha ficará iluminada em amarelo.**

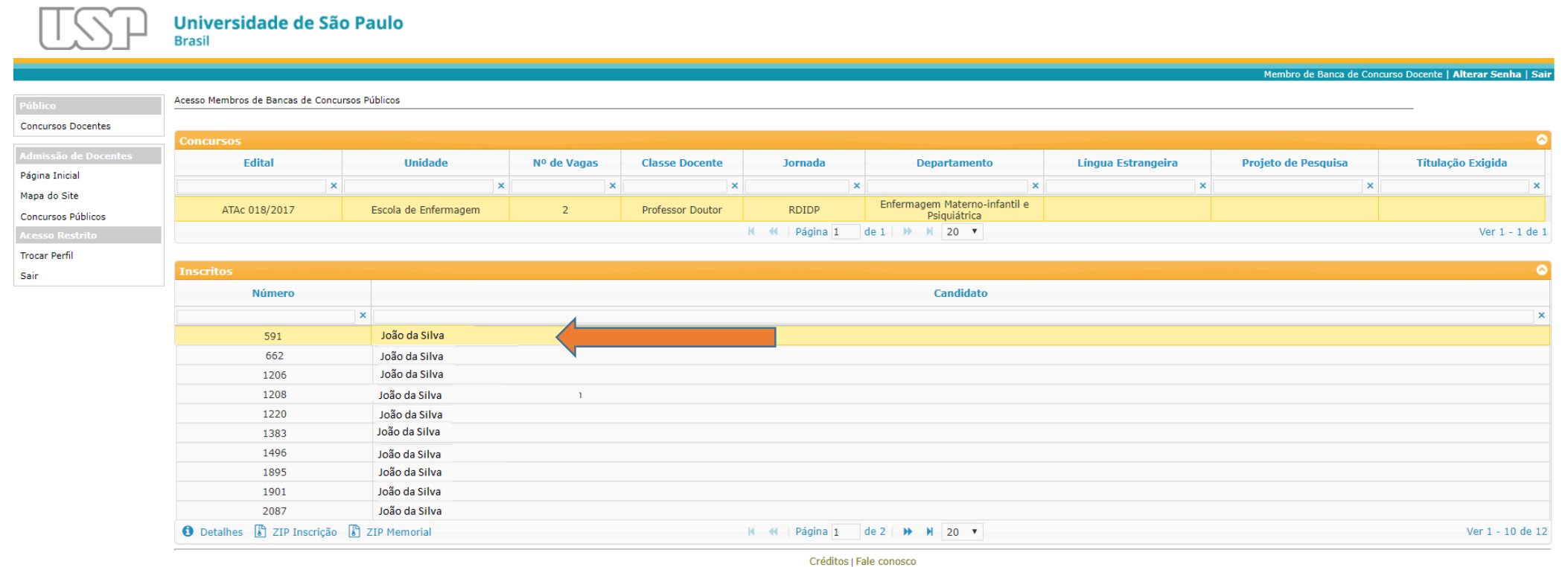

© 1999 - 2017 - Superintendência de Tecnologia da Informação/USP

## **Passo 8. Selecione a opção "Detalhes" localizada no fim da página.**

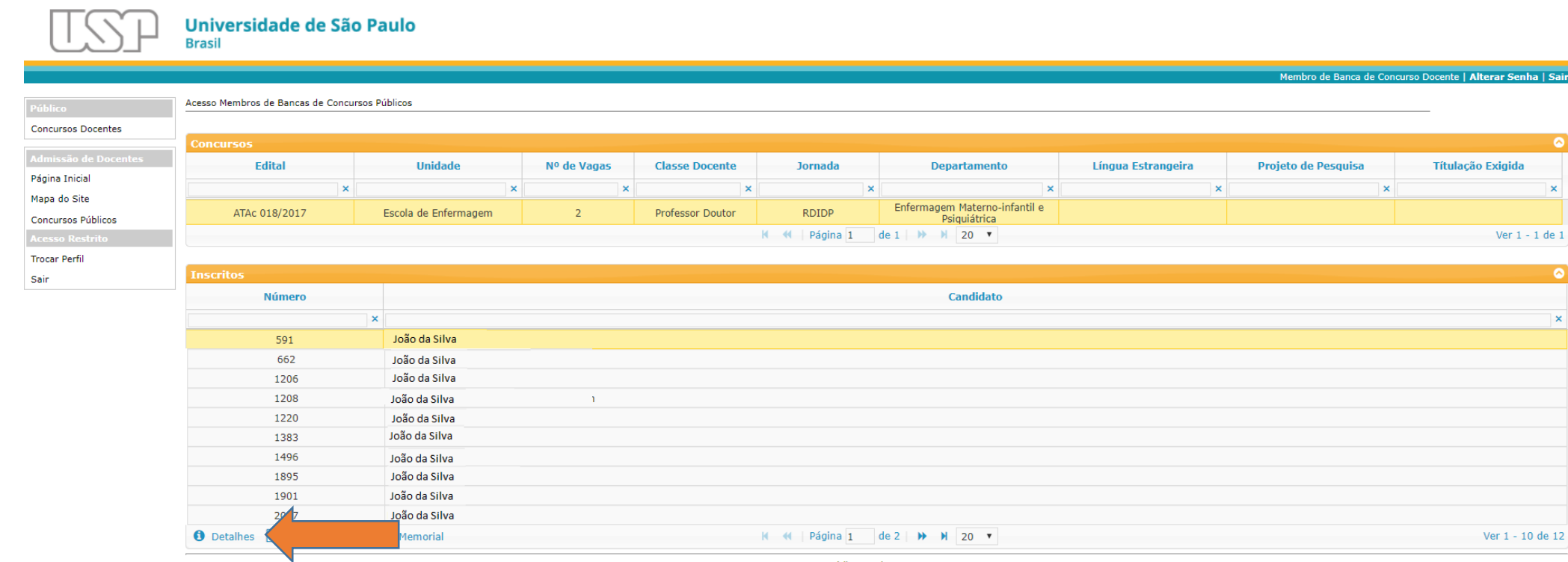

Créditos | Fale conosco<br>© 1999 - 2017 - Superintendência de Tecnologia da Informação/USP

 $\mathbf x$ 

**Passo 9. Uma tela com os dados do candidato será exibida. Neste formato é possível acessar os dados de inscrição, descritivo do memorial e documentos comprobatórios.** 

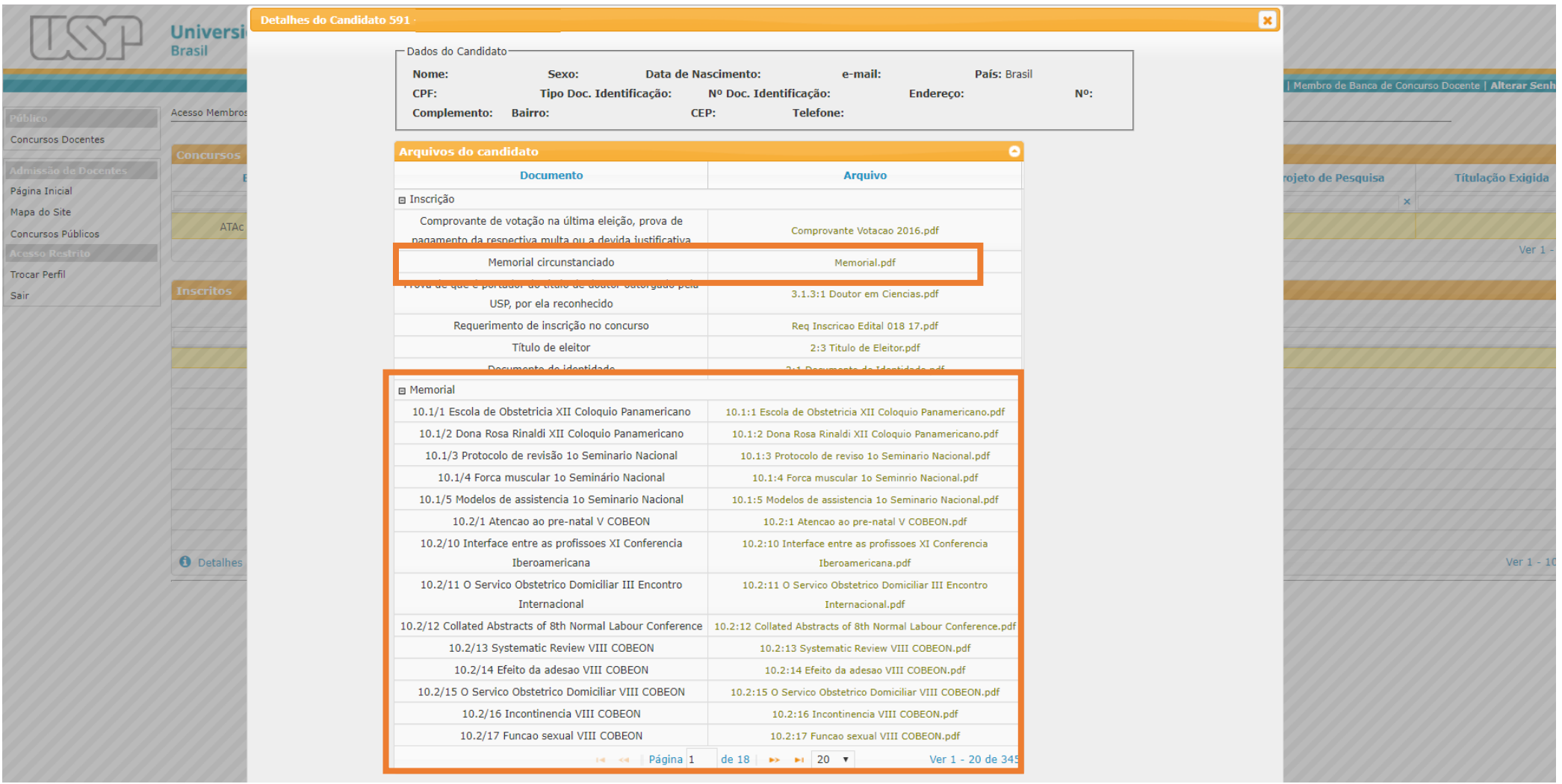

**Passo 10. Para realizar download do material de inscrição e do memorial, selecione um candidato e após clique nos itens "ZIP Inscrição" ou "ZIP Memorial" localizados no fim da página.** 

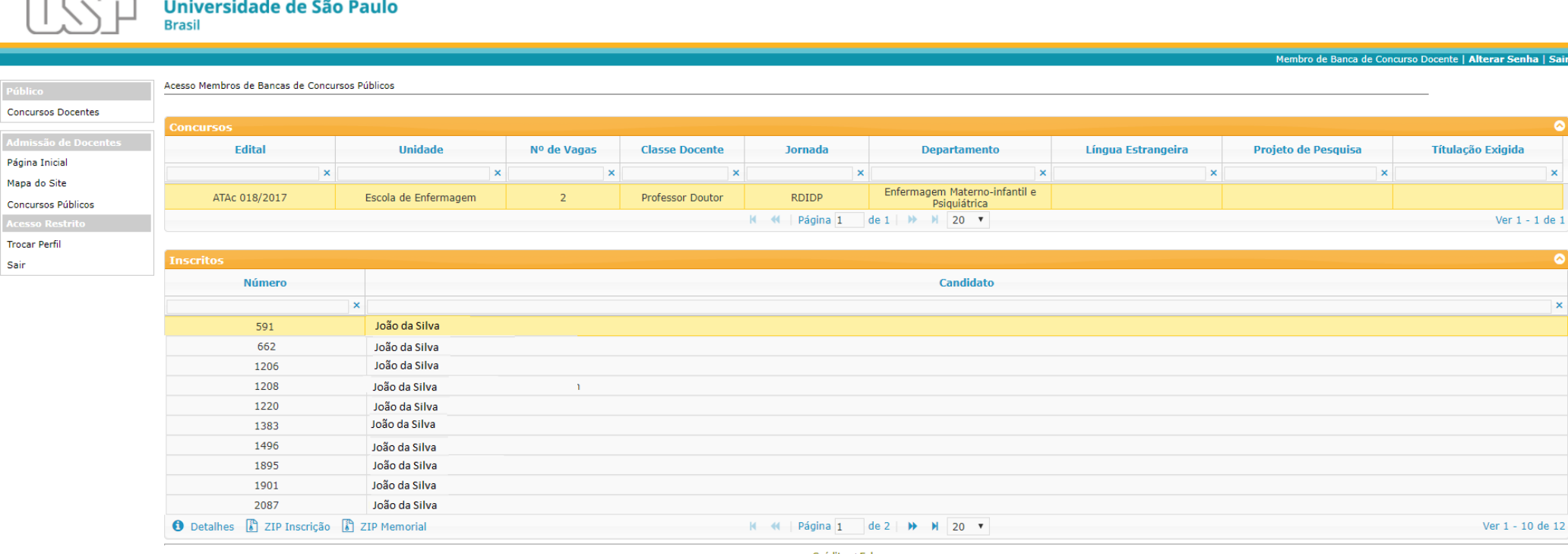

 $\overline{\phantom{a}}$ 

Créditos | Fale conosco<br>© 1999 - 2017 - Superintendência de Tecnologia da Informação/USP